## *GES73136CF030AB0*

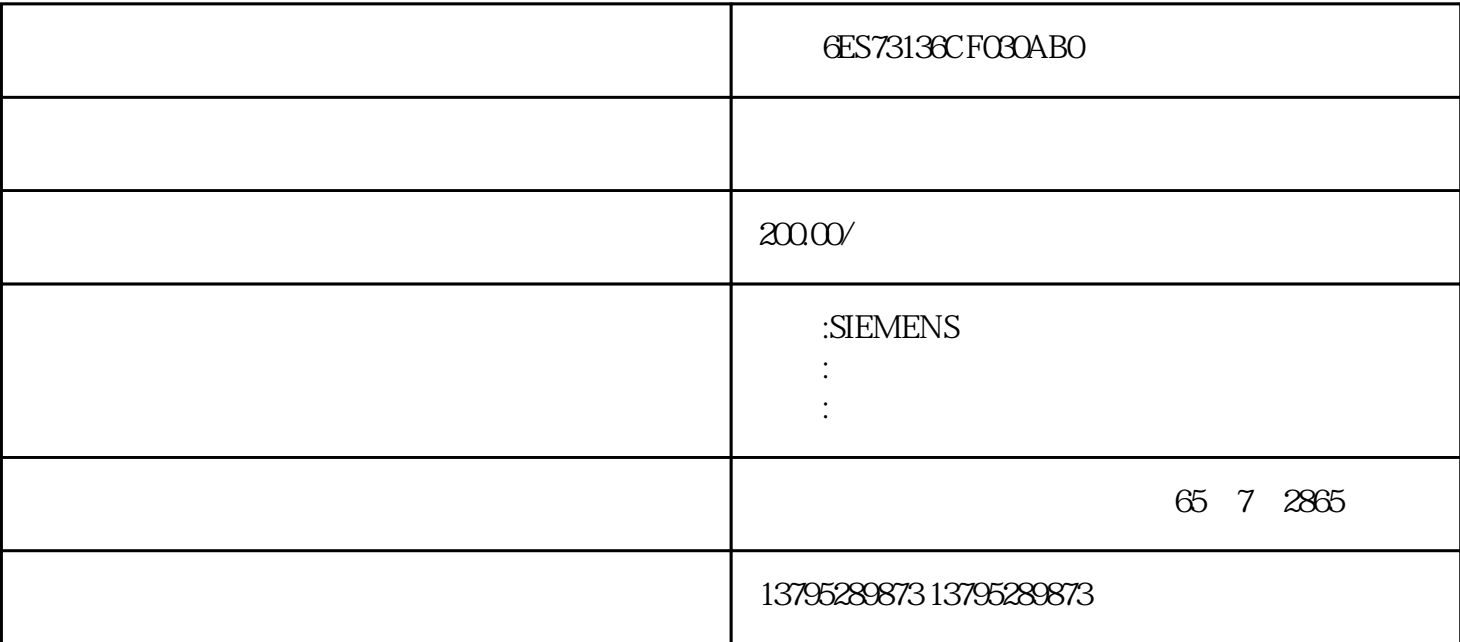

6ES73136CF030AB0Step7MicroWin, SimaticNet, WinCC, Protool, Flexible, PCS7

TeleService PRODAVEMPI

 $4501$   $4501$ 

确。在TeleService对话框中检查工作站的名称和工作站(standort)规范。此处可能有个不正

" station" ("standort")

PRODAVEMPIY TeleService

 $\overline{AS}$  and  $\overline{S}$ 

PLC PLC PLC PLC Programmable Logic Controller

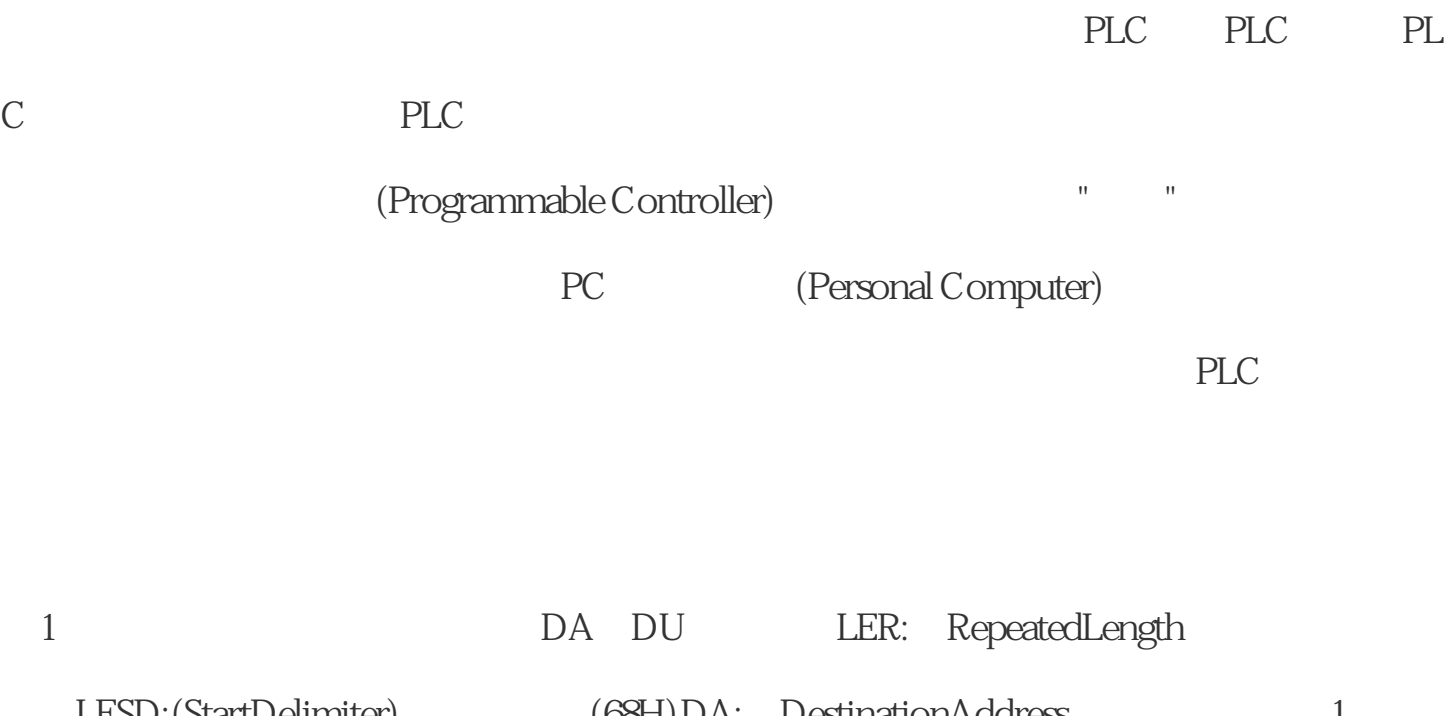

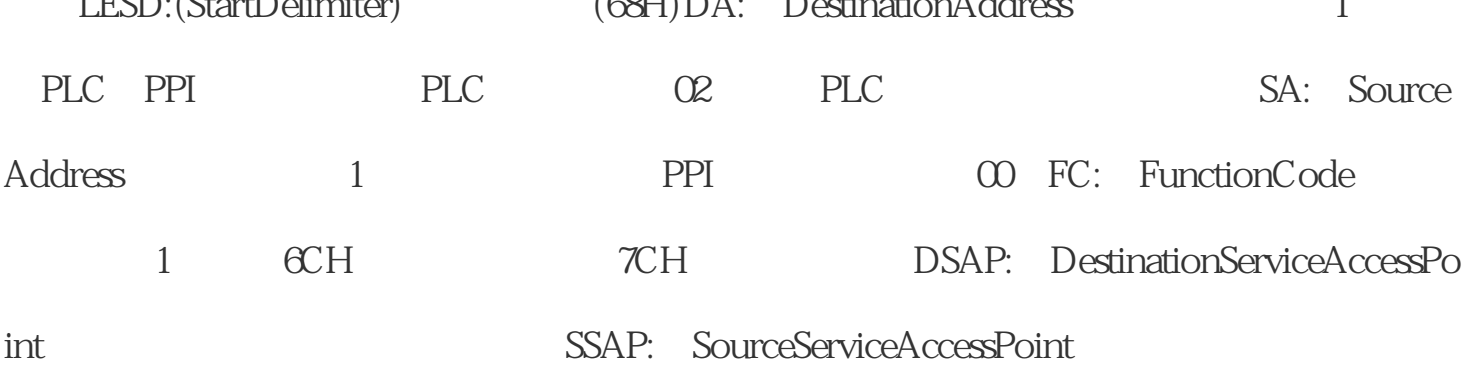

 $\mathbf{u} = \mathbf{u}$ 

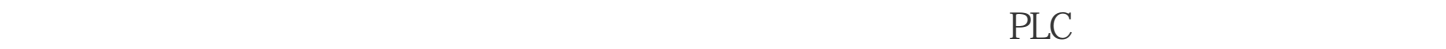

 $PLC$ 

, and  $PLC$ 

便配置方便可接控制系统的需要确定要使用哪家的PLC,那种类型的,用什么模块,要多

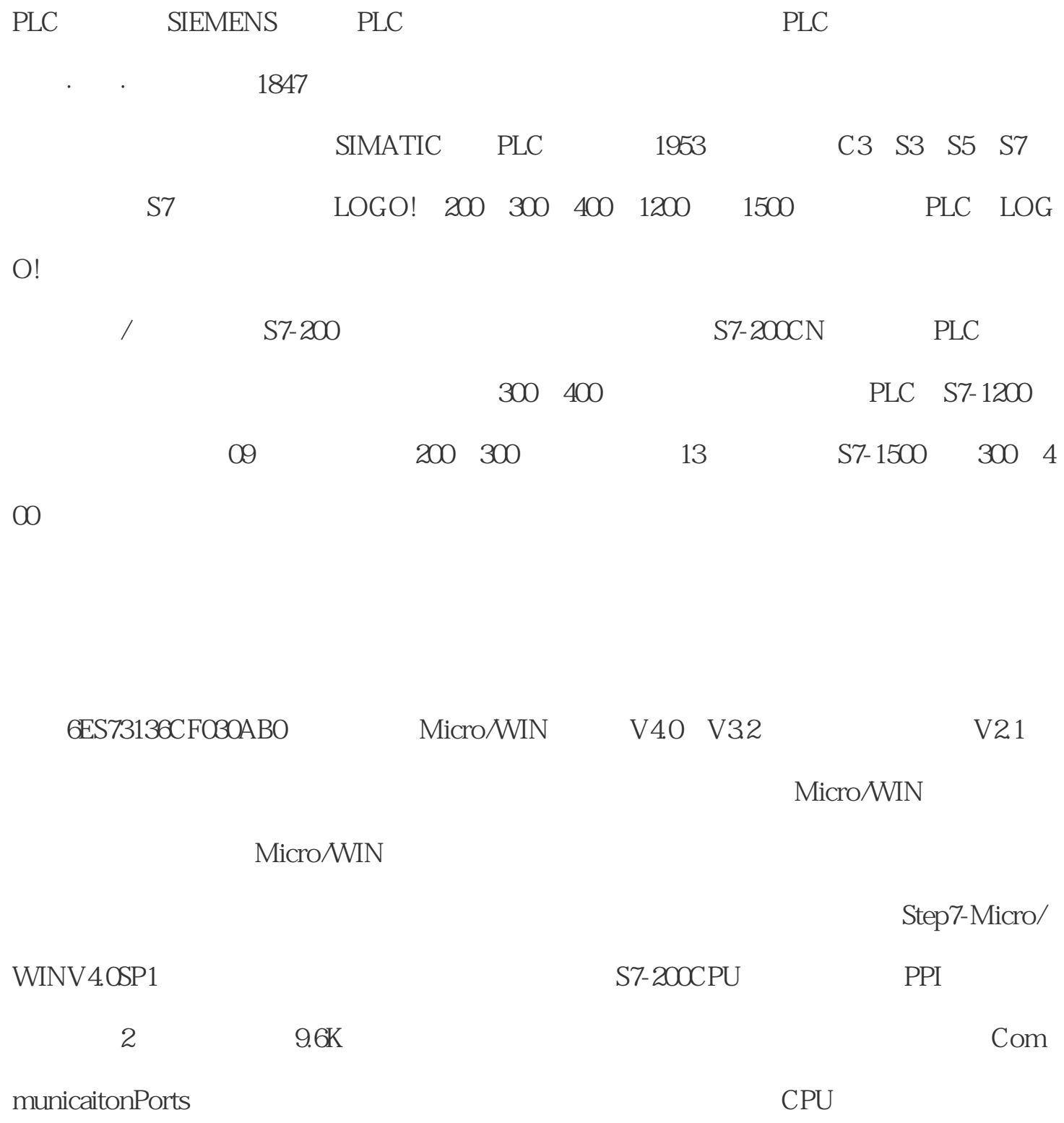